# HPE IT Business Analytics Documentation Library

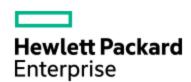

Software version: 9.40, 9.41, 9.50, 10.00

Documentation version: Monday, April 04, 2016

This document provides the most up-to-date version of the product's documents available on the HP Software Product Manuals portal. This site requires that you register for an HPE Passport and sign in. If you do not have one, click the **New users - please register** link on the HPE Passport login page to register.

#### This document includes:

| HPE IT Business Analytics 10.00                | 3  |
|------------------------------------------------|----|
| Core Documents                                 | 3  |
| Additional Helpful Documents                   | 4  |
| Content Packs                                  | 6  |
| Movies                                         | 8  |
| HP IT Executive Scorecard 9.40, 9.41, and 9.50 | 12 |
| Core Documents                                 | 12 |
| Additional Helpful Documents                   | 14 |
| Patches                                        | 17 |
| Movies                                         | 18 |
| Training Plan                                  | 21 |
| Additional Resources                           | 24 |
| Document Change Notes                          | 27 |

**Note:** Click "go" links to access the specified document version on the portal. A subtle italic "go" link indicates the document has not changed in the specified release. "\*" indicates a new document is being introduced. To receive notifications of documentation updates, see Register for Documentation Change Notifications.

The document is also a catalog of the product's documents that are downloaded with the **product\_
version>\_AII\_Manuals.zip bundled doc set, providing an overview of each document.** 

**Note:** In version 10.00, the product name was changed from **HPE IT Executive Scorecard** (XS) to **HPE IT Business Analytics** (ITBA).

# HPE IT Business Analytics 10.00

# **Core Documents**

|                          | Download from |                                                                                                    |  |  |
|--------------------------|---------------|----------------------------------------------------------------------------------------------------|--|--|
| Documentation            | sso↓          |                                                                                                    |  |  |
| Name                     | 10.00         | Comment                                                                                                    |  |  |
| All Manuals              | go            | A ZIP file that includes all the documents related to the version.                                                                                                    |  |  |
| Download                 |               | <b>To use:</b> After downloading, unzip the set to a local directory. Use Acrobat's Advanced Search feature to search for key words across the doc set.                                                                                                    |  |  |
| Read first!              |               |                                                                                                    |  |  |
| Release Notes            | go            | what's new, what's fixed, known issues, deprecation announcements, documentation update notices, upgrade advice.                                                                                                    |  |  |
| Support Matrix           | go            | supported products, operating systems, infrastructure, and browsers; also includes integration product compatibility.                                                                                                    |  |  |
| Getting Started<br>Guide | go            | contains the Quick Access Chart to quickly access any part of the documentation; the list of steps to perform to begin working with the product; a description of components; a description of the Content Acceleration Packs (CAPs); a summary of the integrations, contexts, and KPIs and Metrics; common use-cases; common customization flows; how to find information. |  |  |
| Performance<br>Benchmark | go            | outlines the reasonable performance of the product in specific data and functional workload conditions run within HPE Performance Labs to provide a benchmark for reference purposes.                                                                                                    |  |  |
| Installation, Dep        | loyment, and  | I Upgrade                                                                                                    |  |  |
| Installation<br>Guide    | go            | provides the installation steps.                                                                                                    |  |  |
| Administration           |               |                                                                                                    |  |  |
| Administrator<br>Guide   | go            | information required to maintain, monitor, and configure BA as well as setting up users and their permissions, configuring the settings and more.                                                                                                    |  |  |

| Documentation              | Download<br>from<br>SSO↓ |                                                                                                    |
|----------------------------|--------------------------|----------------------------------------------------------------------------------------------------|
| Name                       | 10.00                    | Comment                                                                                                    |
| User Guides                |                          |                                                                                                    |
| Business<br>Analyst Guide  | go<br>go<br>(Japanese)   | provides instruction on how to use out-of-the-box or how to create and activate Scorecards, Perspectives, Objectives, Metrics, and KPIs, Dashboard components and pages to be used by the end user to view and analyze the enterprise relevant business objectives.                                                                                                    |
| Content<br>Reference Guide | go                       | 10.00. integrates with: Application Lifecycle Management, Asset Manager (CP0003), Amazon Web Services (CP0001), Amazon Web Service CloudWatch (CP0001), Azure (CP0002), Configuration Management System (CP0004), Cloud Service Automation, Project and Portfolio Management, Server Automation, Service Manager, Virtual Performance View (CP0002).  Also includes the list of KPIs, Metrics and their description. This information is also located in the CAPs Guide and in the Library of KPIs and Metrics in Excel format. |

# Additional Helpful Documents

| Documentation                                    | Download<br>from<br>SSO↓ |                                                                                                    |
|--------------------------------------------------|--------------------------|----------------------------------------------------------------------------------------------------|
| Name                                             | 10.00                    | Comment                                                                                                    |
| Content<br>Acceleration<br>Packs (CAPs)<br>Guide | go                       | <b>10.00.</b> includes the descriptions of all the Content Acceleration Packs: VP of Ops, VP of Apps, AM and AM_Demo (CP0003), CMS and CMS_Demo (CP0004), CSA and CSA_Demo, SM and SM_Demo, PPM and PPM_Demo, and ALM and ALM_Demo. |
| Data Usage<br>Overview                           | go                       | provides a graphic view of the application data usage.                                                                                                    |
| ETL Process and<br>Architectural<br>Overview     | go                       | provides a graphic view of the ETL process from the data source to the Dashboard page display through the file system, DWH staging database, DWH target database, Web Application server, and Business Objects server               |

| Documentation                                                   | Download<br>from<br>SSO↓ |                                                                                                    |  |
|-----------------------------------------------------------------|--------------------------|----------------------------------------------------------------------------------------------------|--|
| Name                                                            | 10.00                    | Comment                                                                                                    |  |
| KPIs and Metrics<br>Library in Excel<br>Format                  | go                       | provides details about the KPIs and Metrics, their description, data sources, business question and objective, context, formula, thresholds, unit, and time period, in Excel format                                                                                                    |  |
| List of Entities in Excel Format                                | go                       | provides the list of entities, their data source, their extraction entity, consolidation entity, fact entity, and dimension entity, in Excel format                                                                                                    |  |
| Open Source and<br>Third Party<br>License<br>Agreement<br>Guide | go                       | provides the list of open source licenses and third party licenses used by ITBA.                                                                                                    |  |
| Index of<br>Knowledgebase<br>Articles                           | go                       | available in HPLN.hp.com/group/executive-<br>scorecardHPLN.hp.com/group/IT_business_analytics<br>> Resources.                                                                                                    |  |
| Error Messages                                                  | go                       | provides a subset of the error messages used in the application.                                                                                                    |  |
| FIPs<br>Compliance<br>Statement                                 | -                        | ITBA complies with the Federal Information Processing Standard 140-2 (FIPS 140-2).                                                                                                    |  |
| Content<br>Extension Guide                                      | go                       | provides the steps used to work with the Integrated Development Environment (IDE) that allows you to develop content, DWH models, new entities and to extend existing content                                                                                                    |  |
| DCS Extractor<br>SDK Guide                                      | -                        | provides the steps used to work with the Data Collection Service (DCS) feature to enable you to extract data from a specific data source according to a set of instructions (published post-release).                                                                                                    |  |
| Security Guide                                                  | go*                      | how to implement your ITBA environment in a secure manner.                                                                                                    |  |
| Utility Tools<br>Guide                                          | go*                      | describes the tools you can use to help you manage or debug IT Business Analytics. Some of the tools are documented in their respective guides and this guide just points to these locations. Other tools are only documented here. Some of the tools themselves are included in the application, others are available from https://hpln.hpe.com/group/it-business-analytics, click Resources, and 5. Tools, select the relevant version, and then the tool. |  |

# **Content Packs**

| Documentation        | Download<br>from<br>SSO↓ |                                                                                                    |
|----------------------|--------------------------|----------------------------------------------------------------------------------------------------|
| Name                 | 10.00                    | Comment                                                                                                    |
| Content Pack<br>0001 | go                       | This release includes an enhanced Content Pack for the integration with Cloud Server Automation (CSA), including a new billing details report (Showback Details for Cloud Services) that shows the option level cost and property level cost, as well as a the capability to get component data from the customized CSA service designer for the Amazon Web Service (AWS) Resource Provider. |
|                      |                          | HP Business Analytics 10.00 Content Pack 0001 Release Notes - go                                                                                                    |
| Content Pack<br>0002 | go                       | The IT Business Analytics 10.00 Content Pack 0002 release provides:                                                                                                    |
|                      |                          | An updated and enhanced cloud integration that includes:                                                                                                    |
|                      |                          | <ul> <li>The new Azure Content Pack to obtain Microsoft Azure<br/>public cloud data including Azure billing, resource<br/>consumption, and VM resource utilization information. For<br/>details, see Integration with Azure.</li> </ul>                                                                                                    |
|                      |                          | <ul> <li>The new Virtual Performance View (vPV) Content Pack to<br/>obtain:</li> </ul>                                                                                                    |
|                      |                          | <ul> <li>VMware VCenter private cloud data including VM cost<br/>and consumption, VM utilization, and VM allocation<br/>information.</li> </ul>                                                                                                    |
|                      |                          | <ul> <li>Helion OpenStack Version 2.0 private cloud data<br/>including VM cost and consumption, VM utilization, and<br/>VM allocation information.</li> </ul>                                                                                                    |
|                      |                          | For details, see Integration with vPV.                                                                                                    |
|                      |                          | <ul> <li>An enhanced CSA Content Pack that provides the new<br/>Resource Usage and Utilization for Consumer and<br/>Resource Usage and Utilization for Resource Supply<br/>Manager reports. For details, see CSA_Demo and CSA<br/>Content Acceleration Packs.</li> </ul>                                                                                                    |
|                      |                          | <ul> <li>An enhanced Amazon Web Services (AWS) Content Pack<br/>that provides the new Amazon EC2 Instance Usage and<br/>Utilization report. For details, see</li> </ul>                                                                                                    |

| Documentation | Download<br>from<br>SSO↓ |                                                                                                    |
|---------------|--------------------------|----------------------------------------------------------------------------------------------------|
| Name          | 10.00                    | Comment                                                                                                    |
|               |                          | The new Server Automation (SA) Content Pack to obtain Server Automation data including Node, Job, Policy, and Compliance information. The Content Pack also includes new SA KPIs. For details, see CSA_Demo and CSA Content Acceleration Packs.  HPE IT Business Analytics 10.00 Support Matrix - go  HPE IT Business Analytics 10.00 Content Pack 0002 Release Notes - go |
| Content Pack  | go                       | IT Business Analytics 10.00 Content Pack 0003 provides:                                                                                                    |
| 0003          |                          | New integration with HPE Asset Manager 9.41 and 9.50 based<br>on MSSQL/ORACLE                                                                                                    |
|               |                          | New AM KPIs on Asset Lifecycle, Procurement, Finance,<br>Vendor Contract and Software License                                                                                                    |
|               |                          | All contents of CP0001 and CP0002                                                                                                    |
|               |                          | HPE IT Business Analytics 10.00 Support Matrix - go                                                                                                    |
|               |                          | HPE IT Business Analytics 10.00 Content Pack 0003 Release Notes - go                                                                                                    |
| Content Pack  | go                       | IT Business Analytics 10.00 Content Pack 0004 provides:                                                                                                    |
| 0004          |                          | <ul> <li>New integration with HPE Configuration Management System<br/>(CMS) 10.1 and 10.2</li> </ul>                                                                                                    |
|               |                          | The CMS and CMS_demo CAPs.                                                                                                    |
|               |                          | The CMS Content Pack.                                                                                                    |
|               |                          | Support for HPE Cloud Service AutomationCSA 4.6                                                                                                    |
|               |                          | <ul> <li>Support for HPE Application Lifecycle ManagementALM 12.2,<br/>and 12.5</li> </ul>                                                                                                    |
|               |                          | A hotfix for CMS CAC.                                                                                                    |
|               |                          | A KPI formula limitation                                                                                                    |
|               |                          | When and how to clean ETL Data after upgrade to CP0004.                                                                                                    |
|               |                          | All contents of CP0001, CP0002, and CP0003.                                                                                                    |
|               |                          | HPE IT Business Analytics 10.00 Support Matrix - go                                                                                                    |
|               |                          | HPE IT Business Analytics 10.00 Content Pack 0004 Release Notes - go                                                                                                    |

| Documentation | Download<br>from<br>SSO↓ |                                                                              |  |
|---------------|--------------------------|------------------------------------------------------------------------------|--|
| Name          | 10.00                    | Comment                                                                      |  |
|               |                          | HPE IT Business Analytics 10.00 Content Reference Guide - go                 |  |
|               |                          | HPE IT Business Analytics 10.00 Content Acceleration Packs (CAPs) Guide - go |  |

# Movies

To access movies in the application, click **Help** in the top right corner of the application main page and select the **Movies** option. Movies are also available from http://www.youtube.com/user/eScorecard.

9.40 movies are available in http://www.youtube.com, search for the relevant version.

|                                                             | Download |         |
|-------------------------------------------------------------|----------|---------|
| Movie Name                                                  | 10.00    | Comment |
| 0. E2E Data Flow                                            | go       |         |
| 1. Activate Data Source                                     | go       |         |
| 2. Create New Business Context                              | go       |         |
| 3. Create New User                                          | go       |         |
| 4. Manage Content Acceleration Packs                        | go       |         |
| 5. Run the ETL                                              | go       |         |
| 6. Add Annotation and Use Action Bar                        | go       |         |
| 7. Create a New Dashboard Page                              | go       |         |
| 8. Filter Components                                        | go       |         |
| 9. Configure a Calculation for an Objective                 | go       |         |
| 10. Configure a KPI Formula                                 | go       |         |
| 11. Create KPI Breakdowns and Configure Breakdown Overrides | go       |         |
| 12. Build a Scorecard Tree and Create a New KPI             | go       |         |
| 13. Create a New Metric                                     | go       |         |

|                                                | Download |         |
|------------------------------------------------|----------|---------|
| Movie Name                                     | 10.00    | Comment |
| 14. Create Cascading Scorecards                | go       |         |
| 15. Modify a KPI Configuration                 | go       |         |
| 16. Schedule Automatic KPI Context Calculation | go       |         |
| 22. Renew a License                            | go       |         |
| 23. Permissions                                | go       |         |
| 24. Find Information                           | go       |         |
| 25. Embeddability                              | go       |         |
| 26. Schedule Import Excel File                 | go       |         |
| 27. LDAP                                       | go       |         |
| 28. Forecast                                   | go       |         |
| 29. Understanding the documentation            | go       |         |
| 30. Dashboard Page Components                  | go       |         |
| 31. Entity Report Email Notification           | go       |         |
| 33. Sorting in the Scorecard Component         | go*      |         |
| 34. Consolidate Entities On Demand             | go*      |         |
| 36. Dimension Permissions                      | go*      |         |
| 37. Explorer                                   | go*      |         |
| 40. End User Features                          | go*      |         |
| 41. SM and SM_Demo CAPs                        | go*      |         |
| 42. PPM and PPM_Demo CAPs                      | go*      |         |
| 43. ALM and ALM_Demo CAPs                      | go*      |         |
| 44. GUI Installation                           | go*      |         |
| 45. Silent Installation                        | go*      |         |

#### **Training Plan**

This section provides training plans.

To download the relevant documents or movies or to access the information, click the corresponding go link, or if there is no link or if you want to view the formal training possibilities, click

https://hpeln.hp.com/group/it-business-analytics, click **Resources**, expand **Training**, and click **Index of Trainings on Software Education Services**. Note that you have to register.

| Introduction                       |  |
|------------------------------------|--|
| Introduction                       |  |
| Support Matrix                     |  |
| Architecture                       |  |
| Linux Basic                        |  |
| Lab#1 Linux Exercise               |  |
| Vertica Architecture               |  |
| Lab#2 Vertica Installation         |  |
| BOE on Linux                       |  |
| Vertica Backup & Restore           |  |
| Lab#3 Vertica Backup & Restore     |  |
| Vertica Project Design             |  |
| Lab#4 Vertica Project Design       |  |
| Installation Overview              |  |
| • 44. GUI Installation movie go    |  |
| • 45. Silent Installation movie go |  |
| Lab#5 ITBA Installation            |  |
| Postgres Basic                     |  |
| Lab#6 Postgres Basic               |  |
| New Features in Platform           |  |
| Support for Vertica                |  |
| External SAP BOE                   |  |

#### ITBA 10.00 Training

#### **New Features in Application**

- Lab#8 Dimension Permission
- 36. Dimension Permission movie --- go

#### **New Features in Content (CPM)**

• 0. E2E Data Flow movie --- go

#### New Features in Content (CFM/DCS/ETL)

• 5. Run the ETL movie --- go

#### New Features in Content (Consolidation)

• 34. Consolidate Entities On-Demand movie --- go

Lab#9 ITBA Integration

Lab#10 Consolidation

Performance Benchmark

#### New IDE

• Lab#11 New IDE

# HP IT Executive Scorecard 9.40, 9.41, and 9.50

# **Core Documents**

| Documentation            | Dov  | Download from SSO↓ |      |                                                                                                    |
|--------------------------|------|--------------------|------|----------------------------------------------------------------------------------------------------|
| Name                     | 9.40 | 9.41               | 9.50 | Comment                                                                                                    |
| All Manuals<br>Download  | go   | go                 | go   | A ZIP file that includes all the documents related to the version.                                                                                                    |
|                          |      |                    |      | <b>To use:</b> After downloading, unzip the set to a local directory. Use Acrobat's Advanced Search feature to search for key words across the doc set.                                                                                                    |
| Read first!              |      |                    |      |                                                                                                    |
| Release Notes            | go   | go                 | go   | what's new, what's fixed, known issues, deprecation announcements, documentation update notices, upgrade advice.                                                                                                    |
| Support Matrix           | go   | go                 | go   | supported products, operating systems, infrastructure, and browsers; also includes integration product compatibility.                                                                                                    |
| Getting Started<br>Guide | go   | go                 | go   | contains the Quick Access Chart to quickly access any part of the documentation; the list of steps to perform to begin working with XS; a description of XS components; a description of the Content Acceleration Packs (CAPs); a summary of the integrations, contexts, and KPIs and Metrics; common use-cases; common customization flows; how to find information. |
| Capacity<br>Calculator   | -    | -                  | go*  | helps you predict system behavior and perform capacity planning for XS to help you determine whether your configuration requires tuning.                                                                                                    |
| Performance<br>Benchmark | -    | -                  | go*  | outlines the reasonable performance of XS in specific data and functional workload conditions run within HPE Performance Labs to provide a benchmark for reference purposes.                                                                                                    |

| Documentation              | Download from<br>SSO↓ |              | rom   |                                                                                                    |  |  |  |  |
|----------------------------|-----------------------|--------------|-------|----------------------------------------------------------------------------------------------------|--|--|--|--|
| Name                       | 9.40                  | 40 9.41 9.50 |       | Comment                                                                                                    |  |  |  |  |
| Installation, Deple        | oyment,               | and Up       | grade |                                                                                                    |  |  |  |  |
| Installation Guide         | go                    | _            | go    | provides the installation steps.                                                                                                    |  |  |  |  |
|                            |                       |              |       | <b>9.41 - Important Note:</b> If you install 9.41 for the first time, you must first install 9.40 and then upgrade to 9.41.                                                                                                    |  |  |  |  |
| Upgrade Guide              | go                    | go           | go    | provides the upgrade instructions.                                                                                                    |  |  |  |  |
| Administration             |                       |              |       |                                                                                                    |  |  |  |  |
| Administrator<br>Guide     | go                    | go           | go    | information required to maintain, monitor, and configure XS as well as setting up users and their permissions, configuring the settings and more.                                                                                                    |  |  |  |  |
| User Guides                |                       |              |       |                                                                                                    |  |  |  |  |
| Business Analyst<br>Guide  | go                    | go           | go    | provides instruction on how to use out-of-the-box or how to create and activate Scorecards, Perspectives, Objectives, Metrics, and KPIs, Dashboard components and pages to be used by the end user to view and analyze the enterprise relevant business objectives.                                                                                                    |  |  |  |  |
| Financial Analyst<br>Guide | go                    | go           | go    | 9.4x and 9.50: Helps you make IT financial decisions by providing transparency and helping you manage IT finances by consolidating and allocating planned and actual costs from Asset Manager and Project and Portfolio Management, as well as alternate data sources to help IT manage those costs.                                                                                                    |  |  |  |  |
| Reports<br>Reference Guide | go                    | go           | go    | 9.4x and 9.50: Provides information on all the reports.                                                                                                    |  |  |  |  |
| Content<br>Reference Guide | go                    | go           | go    | 9.4x and 9.50: Each integration is described in its own Content Reference Guide. The Content Reference Guides and a general Content Reference Guide are grouped into a ZIP file. The product integrates with:Application Lifecycle Management, Asset Manager, Application Portfolio Management, Business Service Management, Cloud Service Automation, Data Protector, Insight Control, Network Automation, Network Node Manager, Operation Orchestration, Project and Portfolio Management, Storage Essentials, Server Automation, Service Manager, Universal Configuration Management |  |  |  |  |

| Documentation                                                    | Download from<br>SSO↓ |      | rom  |                                                                                                    |  |  |  |  |  |
|------------------------------------------------------------------|-----------------------|------|------|----------------------------------------------------------------------------------------------------|--|--|--|--|--|
| Name                                                             | 9.40                  | 9.41 | 9.50 | Comment                                                                                                    |  |  |  |  |  |
|                                                                  |                       |      |      | Database, Amazon Web Services, Amazon Web Service CloudWatch (XS 9.41), Hyper-V (XS 9.41), and vCenter Chargeback Manager.                                                                                                    |  |  |  |  |  |
| List of KPIs,<br>Metrics, and Data<br>Lineage<br>Reference Guide | go                    | -    | -    | 9.41 and 9.50: Merged in the Content Reference<br>Guides from version 9.41. Provides details about the<br>KPIs and Metrics, their description, data sources,<br>business question and objective, context, formula,<br>thresholds, unit, time period, and data lineage graph. |  |  |  |  |  |

# Additional Helpful Documents

| Documentation                                 | Down | load fror | m SSO↓ |                                                                                                    |
|-----------------------------------------------|------|-----------|--------|----------------------------------------------------------------------------------------------------|
| Name                                          | 9.40 | 9.41      | 9.50   | Comment                                                                                                    |
| Content<br>Acceleration Packs<br>(CAPs) Guide | -    | -         | go     | 9.50: Includes a description of all the Content Acceleration Packs (VP of Ops, VP of Apps, Cloud Optimization, Security Enterprise, CSA, CSA_Demo, ITFM, SM, and PPM). You can access documentation specific for each CAP from the Documentation button in the CAP page in the application. CSA, CSA_Demo, ITFM, SM, and PPM are new in 9.50  Also includes the list of KPIs, Metrics and their description. This information is also located in the Content Guide and in the Library of KPIs and Metrics in Excel format. |
| Cloud Optimization CAP Guide                  | go   | go        | -      |                                                                                                    |
| VP of Operations<br>CAP Guide                 | go   | go        | -      |                                                                                                    |
| VP of Applications<br>CAP Guide               | go   | go        | -      |                                                                                                    |
| Security Enterprise<br>CAP Guide              | go   | go        | -      |                                                                                                    |

| Documentation                                                    | 201111 | ioau iioi | n SSO↓ |                                                                                                    |  |  |  |  |
|------------------------------------------------------------------|--------|-----------|--------|----------------------------------------------------------------------------------------------------|--|--|--|--|
| Name                                                             | 9.40   | 9.41      | 9.50   | Comment                                                                                                    |  |  |  |  |
| Cloud CAP Guide                                                  | go     | -         | _      |                                                                                                    |  |  |  |  |
| Getting Started                                                  | -      | -         | go     | <b>9.50:</b> Version 0.98 - works with XS 9.50                                                                                                    |  |  |  |  |
| with XS on Mobiles                                               |        |           | go     | <b>9.50:</b> Version 1.00 - works with XS 9.50                                                                                                    |  |  |  |  |
| Getting Started<br>with Cloud<br>Analytics for Tablet            | go     | go        | go     |                                                                                                    |  |  |  |  |
| Getting Started<br>with XS for<br>Smartphone                     | go     | go        | -      |                                                                                                    |  |  |  |  |
| Getting Started with XS for Tablet                               | go     | go        | -      |                                                                                                    |  |  |  |  |
| Getting Started<br>with IT Financial<br>Management for<br>Tablet | go     | go        | -      |                                                                                                    |  |  |  |  |
| Data Usage<br>Overview                                           | -      | go        | go     | provides a graphic view of the application data usage.                                                                                                    |  |  |  |  |
| ETL Process and<br>Architectural<br>Overview                     | go     | go        | go     | provides a graphic view of the ETL process from the data source to the Dashboard page display through the file system, DWH staging database, DWH target database, Web Application server, and Business Objects server |  |  |  |  |
| KPIs and Metrics<br>Library in Excel<br>Format                   | go     | go        | go     | provides details about the KPIs and Metrics, their description, data sources, business question and objective, context, formula, thresholds, unit, and time period, in Excel format                                   |  |  |  |  |
| List of Entities in<br>Excel Format                              | go     | go        | go     | provides the list of entities, their data source, their extraction entity, consolidation entity, fact entity, and dimension entity, in Excel format                                                                   |  |  |  |  |
| List of ITFM KPIs<br>in Excel Format                             | -      | go        | go     | provides details about the KPIs related to ITFM, their description, data sources, business question and objective, context, formula, thresholds, unit, and time period, in Excel format                               |  |  |  |  |
| Open Source Guide                                                | go     | go        | go     | provides the list of open source licenses and third party licenses used by XS.                                                                                                    |  |  |  |  |
| Troubleshooting                                                  | go*    | go        | -      | 9.41: Includes troubleshooting, error messages, and                                                                                                    |  |  |  |  |

| Documentation                                              | Down | load froi | m SSO↓ |                                                                                                    |  |  |  |  |
|------------------------------------------------------------|------|-----------|--------|----------------------------------------------------------------------------------------------------|--|--|--|--|
| Name                                                       | 9.40 | 9.41      | 9.50   | Comment                                                                                                    |  |  |  |  |
| Guide (9.40)<br>Knowledgebase<br>Reference Guide<br>(9.41) |      |           |        | knowledgebase articles – also available as separate articles in the SSO Knowledgebase site for XS.  9.50: Troubleshooting and knowledgebase articles are available in the Support Site. The Index of Knowledgebase Articles is also available in HPLN.hp.com/group/executive-scorecardHPLN.hp.com/group/IT_business_analytics > Resources. |  |  |  |  |
| Error Messages                                             | -    | -         | go*    | provides a subset of the error messages used in the application.                                                                                                    |  |  |  |  |
| Content Extension<br>Guide                                 | go   | go        | go     | provides the steps used to work with the Integrated Development Environment (IDE) that allows you to develop content, DWH models, new entities and to extend existing content                                                                                                    |  |  |  |  |
| FBI Extractor SDK<br>Guide                                 | go   | go        | go     | provides the steps used to work with the File Based Integration (FBI) feature to enable you to extract data from a specific data source according to a set of instructions.                                                                                                    |  |  |  |  |
| Outsized Data<br>Lineage Graphs                            | -    | go        | go     | provides a .ZIP file that includes the data lineage graphs that are too large to be included with the relevant KPI or Metric                                                                                                    |  |  |  |  |
| Business<br>Automation<br>Certificate                      | go   | go        | go     | related to the Telecom Management Forum (TMF) KPIs.                                                                                                    |  |  |  |  |
| Security Guide                                             | -    | -         | -      | how to implement your XS environment in a secure manner.                                                                                                    |  |  |  |  |

# **Patches**

| Documentation          | Download<br>from<br>SSO↓ |                                                                                                    |
|------------------------|--------------------------|----------------------------------------------------------------------------------------------------|
| Name                   | 9.50                     | Comment                                                                                                    |
| Patch 01               | go                       | Security patch                                                                                                    |
| Patch 02               | go                       | This patch include fixes to general issues and improvements to the integration with CSA.                                                                                                    |
|                        |                          | If you integrate with Cloud Service Automation, you need to consult the following documents that have been updated for Patch 02:                                                                                                    |
|                        |                          | IT Executive Scorecard XS-CSA Integration E2E guide for XS 9.50 go                                                                                                    |
|                        |                          | Installation Guide go                                                                                                    |
|                        |                          | Administrator Guide go                                                                                                    |
|                        |                          | CSA and CSA_Demo Content Acceleration Pack Guide go                                                                                                    |
|                        |                          | Content Reference Guide for the Integration with Cloud Service Automation, Content Reference Guide for the Integration with Amazon Web Services, Content Reference Guide for the Integration with Amazon Web Service CloudWatch, Content Reference Guide for the Integration with Hyper-V, and Content Reference Guide for the Integration with vCenter Chargeback Manager (these documents are available in the X9.50_ContentReferenceGuides.ZIP file) go |
| Patch 03<br>Revision 2 | go                       | This patch includes support for Service Manager9.40, Server Automation 10.2, and new KPIs compliant with PinkVERIFY™.                                                                                                    |
|                        |                          | Consult the following documents:                                                                                                    |
|                        |                          | <ul> <li>IT Executive Scorecard XS 9.50 Patch 03 Revision 2 for<br/>Windows go</li> </ul>                                                                                                    |
|                        |                          | CAP_SM Content Acceleration Pack Guide go                                                                                                    |
|                        |                          | Content Reference Guide for the Integration with HP Service<br>Manager go                                                                                                    |
|                        |                          | Support Matrix go                                                                                                    |
| Patch 04               | go                       | This patch includes defects corrections as well as support for Cloud                                                                                                    |

| Documentation | Download<br>from<br>SSO↓ |                                                                                                    |
|---------------|--------------------------|----------------------------------------------------------------------------------------------------|
| Name          | 9.50                     | Comment                                                                                                    |
|               |                          | Service Automation (CSA) 4.5, SAP BusinessObjects Enterprise (BOE) 4.1 SP3, SAP BusinessObjects Data Services (BODS) 4.2 SP04, and Service Manager (SM) 9.41. |
|               |                          | Consult the following document:                                                                                                    |
|               |                          | IT Executive Scorecard XS 9.50 Patch 04 Release Notes<br>Windows go                                                                                           |
|               |                          | Support Matrix go                                                                                                    |

# Movies

To access movies in the application, click **Help** in the top right corner of the application main page and select the **Movies** option. Movies are also available from http://www.youtube.com/user/eScorecard. 9.40 movies are available in http://www.youtube.com, search for Executive Scorecard 9.40.

|                                             | Dow  | nload |         |
|---------------------------------------------|------|-------|---------|
| Movie Name                                  | 9.41 | 9.50  | Comment |
| 0. E2E Data Flow                            | go   | go    |         |
| 1. Activate Data Source                     | go   | go    |         |
| 2. Create New Business Context              | go   | go    |         |
| 3. Create New User                          | go   | go    |         |
| 4. Manage Content Acceleration Packs        | go   | go    |         |
| 5. Run the ETL                              | go   | go    |         |
| 6. Add Annotation and Use Action Bar        | go   | go    |         |
| 7. Create a New Dashboard Page              | go   | go    |         |
| 8. Filter Components                        | go   | go    |         |
| 9. Configure a Calculation for an Objective | go   | go    |         |
| 10. Configure a KPI Formula                 | go   | go    |         |

|                                                                  | Dow  | nload |         |
|------------------------------------------------------------------|------|-------|---------|
| Movie Name                                                       | 9.41 | 9.50  | Comment |
| 11. Create KPI Breakdowns and Configure<br>Breakdown Overrides   | go   | go    |         |
| 12. Build a Scorecard Tree and Create a New KPI                  | go   | go    |         |
| 13. Create a New Metric                                          | go   | go    |         |
| 14. Create Cascading Scorecards                                  | go   | go    |         |
| 15. Modify a KPI Configuration                                   | go   | go    |         |
| 16. Schedule Automatic KPI Context Calculation                   | go   | go    |         |
| 17. ITFM Create a Budget Template                                | go   | go    |         |
| 18. ITFM Edit a Budget                                           | go   | go    |         |
| 19. ITFM Create an Allocation Scenario                           | go   | go    |         |
| 20. ITFM Analyze An Allocation Scenario Using Cost Explorer      | go   | go    |         |
| 21. ITFM Analyze Financial Data in Dashboard Based on Allocation | go   | go    |         |
| 22. Renew a License                                              | go   | go    |         |
| 23. Permissions                                                  | -    | go    |         |
| 24. Find Information                                             | go   | go    |         |
| 25. Embeddability                                                | -    | go    |         |
| 26. Schedule Import Excel File                                   | -    | go    |         |
| 27. LDAP                                                         | -    | go    |         |
| 28. Forecast                                                     | -    | go    |         |
| 29. Understanding the documentation                              | go   | go    |         |
| 30. Dashboard Page Components                                    | -    | go    |         |
| 31. Entity Report Email Notification                             | -    | go    |         |
| 33. Sorting in the Scorecard Component                           | -    | -     |         |
| 34. Consolidate Entities On Demand                               | -    | -     |         |
| Installation in Production Environment - Step by Step            |      | go    |         |
| 35. Distributed Installation (3 servers) Step by Step            | -    | go    |         |

|                           | Dow  | nload |                                              |
|---------------------------|------|-------|----------------------------------------------|
| Movie Name                | 9.41 | 9.50  | Comment                                      |
| 36. XS on Mobiles app     | -    | go    | <b>9.50:</b> Version 1.00 (Version 0.98: go) |
| 36. Dimension Permissions | -    | -     |                                              |
| 37. Explorer              | -    | -     |                                              |
| 40. End User Features     | -    | -     |                                              |
| 41. SM and SM Demo CAPs   | -    | -     |                                              |
| 42. PPM and PPM Demo CAPs | -    | -     |                                              |
| 43. ALM and ALM Demo CAPs | -    | -     |                                              |
| 44. GUI Installation      | -    | -     |                                              |
| 45. Silent Installation   | -    | -     |                                              |
| 46. XS on Mobile          | -    | -     |                                              |

# Training Plan

This section provides training plans.

To download the relevant documents or movies or to access the information, click the corresponding go link, or if there is no link or if you want to view the formal training possibilities, click <a href="https://hpeln.hp.com/group/it-business-analytics">https://hpeln.hp.com/group/it-business-analytics</a>, click Resources, expand Training, and click Index of Trainings on Software Education Services. Note that you have to register.

#### XS 9.50 Training

#### General

- \*\*\*Basic:
  - o 0\_E2E\_Data\_Flow\_movie --- go
  - 29\_Understanding\_the\_documentation --- go
- \*\*\*Concepts:
  - LEC00\_HPXS\_Architecture.pptx
  - LEC13\_HPXS\_Find\_Information 950.pptx
  - 24\_Find\_Information\_movie --- go

#### Administrator:

- \*\*\*Installation:
  - EX01\_Executive\_Scorecard\_Installation 950.docx
  - LEC01\_HPXS\_Deployment 950.pptx
  - 35. Distributed Installation (3 servers) Step by Step Movie --- go
  - o Installation in Production Environment Step by Step Movie --- go
- \*\*\*Maintenance:
  - 3\_Create\_New\_User\_movie --- go
  - 22\_Renew\_a\_License\_movie --- go
- \*\*\*Common activities
  - 1\_Activate\_Data\_Source\_movie --- go
  - 4\_Manage\_Content\_Acceleration\_Packs\_movie --- go
  - 5\_Run\_the\_ETL\_movie --- go
  - EX08\_Activating\_Data\_Sources 950.docx
  - LEC08\_HPXS\_Data\_Source\_Activation 950.pptx
  - ∘ EX07 Running the ETL-950.docx

#### XS 9.50 Training

- LEC07A\_HPXS\_ETL Management 950.pptx
- LEC07B\_HPXS\_DWH\_Alt-Source\_Integrations\_and\_Troubleshooting-950.pptx
- LEC07C\_HPXS\_XS\_and\_DWH\_Troubleshooting 950.pptx
- EX10\_Content\_Acceleration\_Packs 950.docx
- LEC10\_HPXS\_Content\_Acceleration\_Packs 950.pptx

#### • \*\*\*Customization activities:

- 2\_Create\_New\_Business\_Context\_movie --- go
- 25\_Embeddability --- go
- 26\_Schedule\_Import\_Excel\_File --- go
- o 27\_LDAP --- go
- 23\_Permissions --- go
- o 31 Entity Report Email Notification --- go
- EX09\_Context\_Management\_E2E\_Flow 950.docx
- LEC09\_HPXS\_Context\_Management 950.pptx
- EX06\_User\_Permission 950.docx
- LEC06\_HPXS\_User\_Roles\_Resources\_and\_Permissions 950.pptx

#### **Business Analyst**

#### \*\*\*Studio:

- 9 Configure a Calculation for an Objective movie --- go
- 11\_Create\_KPI\_BReakdowns\_and\_Configure\_Breakdown\_Overrides\_movie --- go
- 12\_Build\_a\_Scorecard\_Tree\_and\_Create\_a\_New\_KPI\_movie --- go
- o 13 Create a New Metric movie --- go
- 14\_Create\_Cascading\_Scorecards\_movie --- go
- 15\_Modify\_a\_KPI\_Configuration\_movie --- go
- 16\_Schedule\_Automatic\_KPI\_Context\_Calculation\_movie --- go
- 28 Forecast --- go
- EX03\_Running\_Calculations\_in\_Studio 950.docx
- LEC03\_HPXS\_KPI\_Calculation\_Engine 950.pptx
- LEC04 HPXS Creating KPIs and Formula Builder 950.pptx
- EX04\_Creating\_KPIs\_and\_Formula\_Builder 950.docx

#### \*\*\*Dashboard:

#### XS 9.50 Training

- 7\_Create\_a\_New\_Dashboard\_Page\_movie --- go
- o 30\_Dashboard\_Page\_Components --- go
- o 8 Filter Components movie --- go
- 6\_Add\_Annotation\_and\_Use\_Action\_Bar\_movie --- go
- LEC02\_HPXS\_Dashboard\_Overview 950.pptx
- EX02 Executive Scorecard Dashboard Configuration 950.docx

#### \*\*\*Webi Report:

- EX11\_Creating\_Custom\_Webl\_reports\_for\_the\_Dashboard 950.docx
- EX12A Getting Started with Xcelsius 950.docx
- EX12B\_Creating\_and\_Interactive\_Xcelsius\_Chart 950.docx
- EX12C\_Creating\_a\_Drill\_Down\_Chart 950.docx
- EX12D\_Creating\_ Xcelsius \_reports 950.docx
- LEC11A\_HPXS\_Using\_Webi\_Reports\_in\_the\_Dashboard 950.pptx
- LEC11B\_HPXS\_Using\_Webi\_Reports\_in\_the\_Dashboard Academy 950.pptx
- LEC12A\_HPXS\_Using\_Xcelsius\_Charts\_in\_the\_Dashboard 950.pptx
- LEC12B\_HPXS\_Using\_Xcelsius\_Charts\_in\_the\_Dashboard Academy 950.pptx

#### **Financial Analyst**

- 17\_ITFM\_Create\_a\_Budget\_Template\_movie --- go
- 18\_ITFM\_Edit\_a\_Budget\_movie --- go
- 19\_ITFM\_Create\_an\_Allocation\_Scenario\_movie --- go
- 20\_ITFM\_Analyze\_An\_Allocation\_Scenario\_Using\_Cost\_Explorer\_movie --- go
- 21\_ITFM\_Analyze\_Financial\_Data\_in\_Dashboard\_Based\_on\_Allocation\_movie --- go

#### **End User**

• 36. XS on Mobiles app movie --- go

# **Additional Resources**

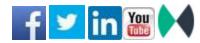

HPE Software Support Online

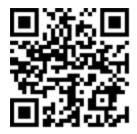

**HPE Live Network** 

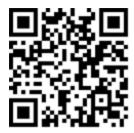

**HP Software Solutions and Integrations** 

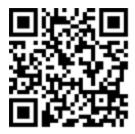

#### Forum Discussions:

- https://hpln.hpe.com/node/10214/og/forum/373
- https://irock.jiveon.com/search.jspa?q=Business+Analytics

### Online Documentation

To check for recent updates or to verify that you are using the most recent edition of a document, go to:

Support Site (https://softwaresupport.hp.com/group/softwaresupport/home)

**Note:** If you have reached this library, you have already signed in with your HP Passport credentials. You can also receive updated documentation if you subscribe to the appropriate product support service. Contact your HP sales representative for details. See Document Change Notes within the document for a list of any revisions.

### All Manuals Download

After downloading the *All Manuals Download* zip file, unzip the full set on your local directory. You can then search across the doc set using the Advanced Search capabilities in Adobe Acrobat.

# Support

Visit the HP Software Support site at: https://softwaresupport.hpe.com.

This website provides contact information and details about the products, services, and support that HP Software offers.

HP Software online support provides customer self-solve capabilities. It provides a fast and efficient way to access interactive technical support tools needed to manage your business. As a valued support customer, you can benefit by using the support website to:

- · Search for knowledge documents of interest
- · Submit and track support cases and enhancement requests
- · Download software patches
- Manage support contracts
- · Look up HP support contacts
- Review information about available services
- · Enter into discussions with other software customers
- · Research and register for software training

Most of the support areas require that you register as an HP Passport user and to sign in. Many also require a support contract. To register for an HP Passport ID, click **Register** on the HP Support site or click **Create an Account** on the HP Passport logon page.

To find more information about access levels, go to:

https://softwaresupport.hpe.com/web/softwaresupport/access-levels.

**HP Software Solutions Now** accesses the HPSW Solution and Integration Portal website. This site enables you to explore HP Product Solutions to meet your business needs, includes a full list of Integrations between HP Products, as well as a listing of ITIL Processes. The URL for this website is <a href="http://h20230.www2.hp.com/sc/solutions/index.jsp">http://h20230.www2.hp.com/sc/solutions/index.jsp</a>.

# **Support Matrices**

For complete support and compatibility information, see the support matrix for the relevant product release. All support matrices and product manuals are available here on the HPE Software Support Online website:

http://support.openview.hp.com/sc/support matrices.jsp

You can also download the HPE Support and Compatibility Matrix for this release from the HPE Self-solve documentation portal:

http://support.openview.hp.com/selfsolve/manuals

# **Document Change Notes**

The following table provides details of any changes introduced in this version of this document.

| Date              | Change                                                                                                    |
|-------------------|----------------------------------------------------------------------------------------------------|
| May 2014          | Original release of this document                                                                                                    |
| June 2014         | Addition of the 9.50 version documents                                                                                                    |
| July 2014         | Addition of the Installation movie                                                                                                    |
| August<br>2014    | Addition of the Getting Started with XS on Mobiles document and movie  Installation Guide - renaming of configurations and splitting of document into two documents according to their configuration |
| November<br>2014  | Installation Guide - grouping all configuration options into one document.                                                                                                    |
| February<br>2015  | 9.50 Patch 003 - Revision 2                                                                                                    |
| April 2015        | Addition of the Training Plan section for XS 9.50                                                                                                    |
| May 2015          | Addition of IT Business Analytics 10.00                                                                                                    |
| June 2015         | Addition of the installation movies for BA 10.00                                                                                                    |
| December<br>2015  | Small corrections                                                                                                    |
| January<br>2016   | Added ITBA 10.00 Content Pack 0003-related information and reformatted the document                                                                                                    |
| Februrary<br>2016 | ITBA on Mobile is obsolete and not supported in ITBA 10.00                                                                                                    |
| March 2016        | Addition of links to the ITBA 10.10 version documentation.                                                                                                    |

## **Legal Notices**

### Warranty

The only warranties for Hewlett Packard Enterprise products and services are set forth in the express warranty statements accompanying such products and services. Nothing herein should be construed as constituting an additional warranty. Hewlett Packard Enterprise shall not be liable for technical or editorial errors or omissions contained herein.

The information contained herein is subject to change without notice.

### Restricted Rights Legend

Confidential computer software. Valid license from Hewlett Packard Enterprise required for possession, use or copying.

Consistent with FAR 12.211 and 12.212, Commercial Computer Software, Computer Software Documentation, and Technical Data for Commercial Items are licensed to the U.S. Government under vendor's standard commercial license.

### Copyright Notice

© Copyright Hewlett Packard Enterprise Development LP

#### **Trademark Notices**

 $Adobe^{\,{\sf TM}}\ is\ a\ trademark\ of\ Adobe\ Systems\ Incorporated.$ 

 $\label{lem:microsoft} \textbf{Microsoft} \& \text{ and Windows} \& \text{ are U.S. registered trademarks of Microsoft Corporation.}$ 

UNIX® is a registered trademark of The Open Group.

This product includes an interface of the 'zlib' general purpose compression library, which is Copyright © 1995-2002 Jean-loup Gailly and Mark Adler.

Send documentation feedback to HPE